REVISTA PIXEL-BIT.NÚMERO 17. JUNIO 2001

# **LA ASIGNATURA NUEVAS TECNOLOGÍAS APLICADAS A LA EDUCACIÓN: UN CAMINO HACIA LA ALFABETIZACIÓN TECNOLÓGICA EN LA FORMACIÓN INICIAL DEL PROFESORADO.**

# JULIO CABERO ALMENARA. UNIVERSIDAD DE SEVILLA.

# ELOY LÓPEZ MENESES. UNIVERSIDAD DE EXTREMADURA.

# CRISTÓBAL BALLESTEROS REGAÑA UNIVERSIDAD DE SEVILLA.

*En este artículo describimos una experiencia universitaria desarrollada con estudiantes que cursaban la asignatura Nuevas Tecnologías aplicadas a la Educación en las especialidades de Educación Infantil, Primaria y Física. Con ella hemos intentado potenciar la utilización de los medios audiovisuales en los contextos educativos, desarrollar un enfoque comprensivo y crítico del proceso de diseño, desarrollo y evaluación de recursos y materiales didácticos, además de aproximarlos a la descripción, análisis, interpretación y valoración crítica los posibles efectos de las Nuevas Tecnologías de la Comunicación y la Información.*

*In this article we describe an university experience developed with students that studied the subject "New Technologies applied to the Education" in the specialties of Infantile, Primary Education and Physics. We have attempted potenciar the use of the audiovisual means in the educational contexts, to develop an understanding and critical focus of the design process, development and evaluation of resources and didactic materials, besides approaching them to the description, analysis, interpretation and critical valuation the possible effects of the New Technologies of the Communication and the Information.*

*DESCRIPTORES: Formación del profesorado, Recursos y Materiales didácticos, Medios audiovisuales.*

## **1. Introducción.**

Esta experiencia universitaria transcurre durante el primer cuatrimestre del curso académico 2000/01. En ella participaron los alumnos de la asignatura denominada: Nuevas Tecnologías aplicadas a la Educación (carácter troncal con 4,5 créditos), que se imparte en el último curso de las distintas especialidades de la diplomatura de Maestro, así como de Educación Social, en la Facultad de Formación del Profesorado de la Universidad de Extremadura, con sede en la ciudad de Cáceres. La experiencia se realiza, en concreto, con las especialidades de Educación Infantil, Primaria y Física. El total de matriculados en la misma eran de 228 alumnos, 81 de la especialidad de Educación Infantil, 72 de Educación Primaria y 75 de Educación Física.

Los objetivos que nos propusimos en esta asignatura eran:

- Introducir y utilizar los medios audiovisuales e informáticos con objeto de que los discentes se familiaricen con el proceso de diseño y uso en los contextos educativos.
- Desarrollar un enfoque comprensivo y crítico del proceso de diseño, desarrollo y evaluación de los recursos y materiales con fines educativos.
- Ser capaces de describir, analizar, interpretar y juzgar críticamente los efectos de las Nuevas Tecnologías de la Comunicación y la Información.
- Analizar la dimensión sintáctica y semántica de los lenguajes en que se presentan los medios.

El programa inicial de la asignatura, constaba de diferentes bloques temáticos (cuadro 1) y de diversas sesiones prácticas donde se enseñaban el uso y manejo de las aplicaciones de uso más habitual, como programas para tratamiento de texto, imagen, presentación de diapositivas informatizadas. En estas sesiones de índole práctica utilizamos el paquete de Microsoft Office, por diferentes razones, en una primera instancia, nos vimos obligados por los resultados obtenidos del estudio sobre el nivel de equipamiento y de formación en tecnologías de la información y la comunicación de nuestros estudiantes, que los explicaremos en el siguiente apartado, por su fácil manejo, sus potentes tutoriales, por ser de uso casi generalizado en los centros educativos y por sus intuitivos entornos gráficos. ç

### **Bloque temático 1:**

### **Códigos y medios: alfabetización audiovisual y enseñanza.**

- 1.1. Concepto de la imagen
- 1.2. El estudio de la imagen a través del cómic.
- 1.3. Análisis de distintos tipos de imágenes: fija, secuencial, informativa, publicitaria.

**Bloque temático 2:**

### **El diseño de medios didácticos.**

2.1. Pautas para la elaboración de materiales educativos audiovisuales.

### **Bloque temático 3:**

### **Recursos y materiales didácticos I: los medios audiovisuales.**

- 3.1. El retroproyector de transparencias.
- 3.2. La cámara fotográfica y el proyector de diapositivas.
- 3.3. El sistema vídeo.

### **Bloque temático 4:**

**Recursos y materiales didácticos II: los medios informáticos y los sistemas multimedia.**

- 4.1. El ordenador en la enseñanza.
- 4.2. Funciones educativas de la informática.
- 4.3. El uso del ordenador en la enseñanza. Software básico.

#### **Bloque temático 5:**

**Recursos y materiales didácticos III: los medios telemáticos y las redes de comunicación.**

- 5.1. Los sistemas multimedias.
- 5.2. Usos y posibilidades de las redes informáticas en la enseñanza.
- 5.3. Un ensayo prospectivo.

### **Bloque temático 6:**

### **Los medios didácticos en el curriculum.**

- 6.1. La enseñanza como proceso de comunicación.
- 6.2. Paradigmas, curriculum y medios.
- 6.3. La evaluación de los medio en el curriculum.

Cuadro 1. Bloques temáticos del programa inicial de la asignatura.

Respecto a la evaluación de la asignatura consiste en tres trabajos que se realizaron de forma grupal (3 ó 4 personas). El primero de ellos es el diseño y elaboración de un material audiovisual educativo referido a cualquier tema transversal: Educación vial, Educación Ambiental, Educación para la salud, Educación para el consumidor, Educación sexual, Educación en Materia de comunicación, Educación para la paz, Educación en valores... que pueda ser utilizado, de modo autónomo, por cualquier docente en su aula. El audiovisual puede realizarse con algunos de los siguientes medios: diaporama, vídeo o en soporte informático. Corresponde a un 30% de la evaluación final de la asignatura. Un segundo trabajo denominado actividades realizadas en clase, consistente en la realización de un cómic (10%) junto al estudio crítico de su plano representativo y de expresión. Y un tercer trabajo de carácter más creativo y original que es el denominado taller de creación de imágenes (30%).

Referente a las sesiones prácticas, se iniciaron a principios del mes de noviembre, ya que el edificio es de reciente construcción y era necesario dotarlo de las infraestructuras adecuadas. Y por otra parte, por problemas técnicos, fue imposible la conexión a Internet de los ordenadores del aula de nuevas tecnologías.

Por otra parte, comentar que dicha asignatura, aparte de las tutorías realizadas en el despacho, habilitamos una <<tutoría virtual>> vía correo electrónico [hipertexto@terra.es](mailto:hipertexto@terra.es) para que los estudiantes realizaran alguna consulta o duda sobre la asignatura.

## **2. Estudio sobre el nivel de equipamiento y de formación en tecnologías de la información y la comunicación de nuestros alumnos.**

En el mes de Octubre de 2000 realizamos (Valverde y López Meneses, 2000), una evaluación sobre el nivel de equipamiento y de formación en tecnologías de la información y la comunicación que poseían los alumnos del último curso de distintas especialidades de la diplomatura de Maestro, así como de Educación Social, que cursan sus estudios en la Facultad de Formación del Profesorado de la Universidad de Extremadura. El objetivo de la misma era doble: conocer, por una parte, los recursos audiovisuales e informáticos a que los estudiantes tienen acceso y, por otra, autovalorar cuál es su nivel de capacitación en el uso y manejo de dichos medios. Puesto que el punto de partida de cualquier proyecto formativo no debe obviar el contexto y la situación particular de los alumnos implicados en el proceso de aprendizaje, este estudio nos informa acerca de adquisiciones y carencias básicas que, como formadores, deberemos afrontar. Además, sus resultados, con las debidas salvedades, bien podrían aportarnos un cuadro significativo de la realidad socioeconómica y cultural más inmediata en la que estamos insertos.

La muestra estaba compuesta por alumnos y alumnas de tercer curso de diferentes diplomaturas de Maestro (Educación Primaria, Infantil, Musical, Lenguas Extranjeras y Educación Física) y de Educación Social (N=216). La distribución por sexos inclina claramente la balanza hacia el género femenino, que es el mayoritario, con una representación del 82%. Con respecto a la edad, el 71% tienen entre 20 y 22 años; son mayores de 23 años, aproximadamente, el 24% de la muestra, y el 5% restante son alumnos con 19 años. La procedencia de los estudiantes es mayoritariamente extremeña (96%), de los cuales el 75% tiene su residencia habitual en la provincia de Cáceres y el 21% en la provincia de Badajoz.

Con relación al equipamiento tecnológico de carácter audiovisual se observa que el medio televisivo establece su preponderancia de tal modo que, además del hecho -nada sorprendente- de que ningún alumno carezca de un receptor de televisión, existe un porcentaje elevado de ellos que poseen más de un aparato (72%). El magnetoscopio (reproductorgrabador de vídeo), que está muy emparentado con el uso del televisor, es una tecnología accesible para un 64% de los encuestados, mientras que la televisión de pago, en cualquiera de sus modalidades, sólo está disponible para el 18%. Un instrumento ampliamente poseído es la cámara fotográfica (93%), en contraste con la cámara de vídeo, que sólo tienen el 22% de la muestra.

El equipamiento tecnológico de carácter informático muestra mayores carencias. La consola de videojuegos es un aparato del que carecen el 60% de los alumnos (no es ésta la denominada "generación Nintendo"), mientras que se invierten los porcentajes en el caso del ordenador e impresora. Un 62% posee ambos recursos y, en menor medida, otros accesorios, como CD-ROM (53%), escáner (20%), módem (19%), grabadora de CDs (12%) o DVD (8%). Un dato especialmente relevante es que tan sólo un 16% de los alumnos tienen acceso a Internet.

La formación que los alumnos manifiestan poseer con relación al uso y manejo de estos aparatos podríamos calificarlo de suficiente en el ámbito de lo audiovisual y claramente insuficiente en el ámbito de los ordenadores. Los resultados muestran que un equipo de sonido saben utilizarlo, bien o muy bien, el 70% de los alumnos. Un porcentaje muy similar se manifiesta, en el mismo grado de competencia, con relación al uso de la cámara fotográfica. Sin embargo, se consideran menos cualificados en el manejo del magnetoscopio (poco más de la mitad dicen saber utilizarlo bien o muy bien) o de la cámara de vídeo (aproximadamente el 55% valoran su competencia en el uso de este instrumento como regular o mala).

En el caso de la formación para el uso del ordenador (tabla 1) las carencias son más evidentes. El 46% considera que sus capacidades para la utilización de un sistema operativo son regulares o malas, frente a un 27% que creen poseer una buena o muy buena cualificación. El procesador de texto es el tipo de software mejor utilizado, aunque aún existe un 45% de los encuestados que expresan su incapacidad para manejar este tipo de programas. Los porcentajes de formación insuficiente son aún más elevados en el caso de otros programas como las hojas de cálculo, las bases de datos o los programas de diseño gráfico, sólo manejados con eficacia, respectivamente, por un 7%, 6% y 13% de los alumnos encuestados.

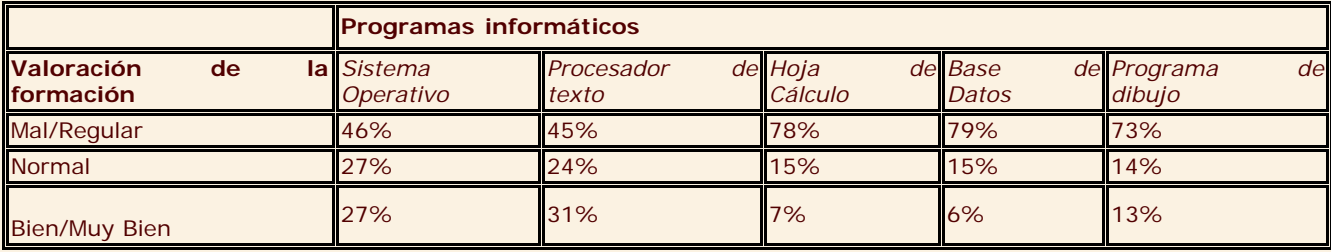

Tabla 1. Autoevaluación de la capacitación en informática.

La telemática, según nos muestran los datos obtenidos (tabla 2), es el talón de Aquiles en la capacitación para las tecnologías de la información y la comunicación del grupo objeto de estudio. Alrededor de un 80% de los alumnos valoran su formación como mala o muy mala en el acceso a páginas web, uso del correo electrónico, transferencia de ficheros y búsqueda de información en Internet. Tan sólo un 2% se consideran bastante o muy capacitados para el diseño y la elaboración de un sitio web.

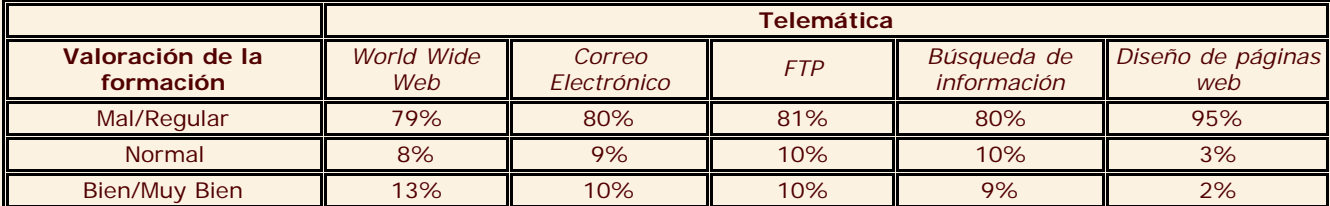

Tabla 2. Autoevaluación de la capacitación en telemática.

Los resultados descritos nos permiten comprender la necesidad urgente que existe entre los futuros educadores (y también entre los educadores en ejercicio) de recibir una formación adecuada en el uso de las tecnologías de la información y la comunicación, no sólo para desarrollar su capacitación técnica sino, y lo que es más importante, para abordar con detenimiento una capacitación pedagógica que asegure una real integración de estos medios en el curriculum escolar.

# **3. Desarrollo de las sesiones teóricas.**

Durante el mes de octubre, estuvimos enseñando las pautas necesarias para la elaboración de materiales audiovisuales educativos. Como paso previo a la elaboración de éste comentábamos que era necesario responder a tres preguntas:

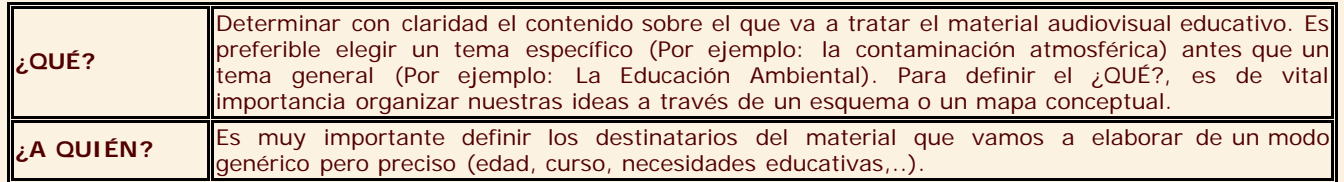

**¿PARA QUÉ?** Desde el inicio de la elaboración del material es necesario determinar cuáles son las metas o finalidades educativas que persigue nuestro material audiovisual. Estos objetivos han de ser realistas y exclusivamente relacionados con el propio recurso educativo audiovisual.

Una vez respondida a estas tres preguntas con detalle y profundidad, deberemos comenzar a traducir las ideas en imágenes y sonidos. Para ello y, en función de las respuestas a los tres interrogantes anteriores, es recomendable convertir el contenido (¿QUÉ?) en una historia, narración, suceso... a través del cual podamos contar lo que nos interesa. Esto se plasma en el argumento, un resumen de lo acontecido en nuestra narración o hecho inventado. Cuando después de ver una película (por ejemplo: The Matrix, El Sexto Sentido...) contamos su contenido a nuestros amigos lo que hacemos es describir el argumento de dicha película, es decir, hacemos un resumen en el que presentamos a los personajes y las acciones más relevantes.

Tras definir el argumento hemos de elaborar el guión audiovisual. La construcción de un guión es el proceso que conduce a una descripción detallada de todas y cada una de las escenas del audiovisual. De modo sintético, un guión es una historia contada en imágenes. El guión es previo a la realización del cualquier material audiovisual educativo. Veamos la estructura del guión en diferentes medios:

*Guión orientativo en el cómic:*

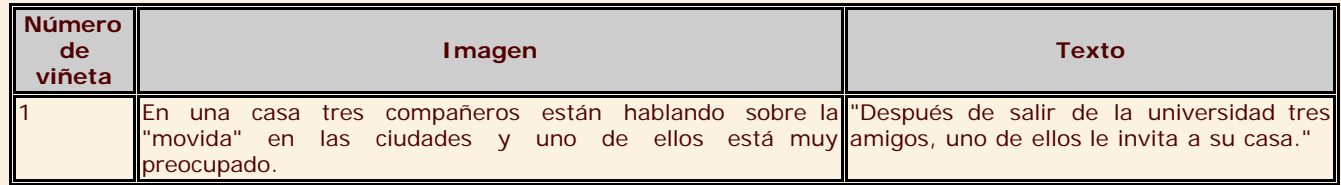

## Guión orientativo para un diaporama:

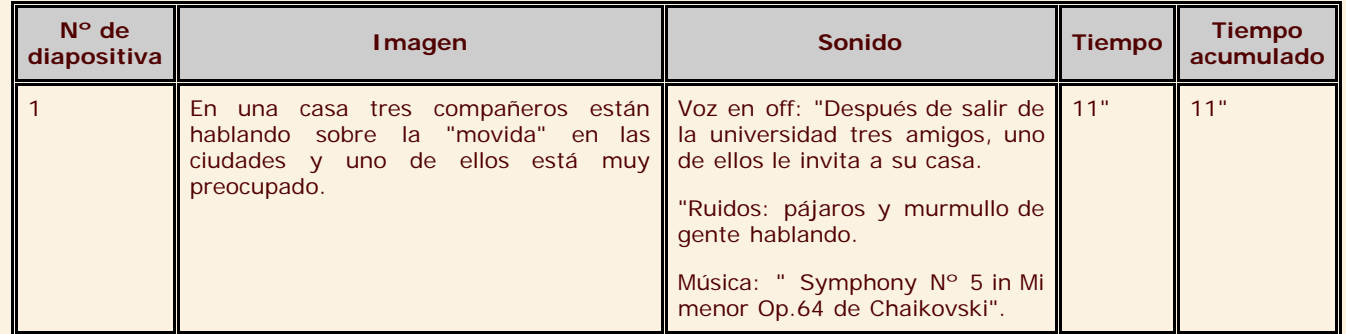

Si lo que queremos hacer es un vídeo, el esquema del guión es similar, pero en vez de ser la unidad la diapositiva es la secuencia.

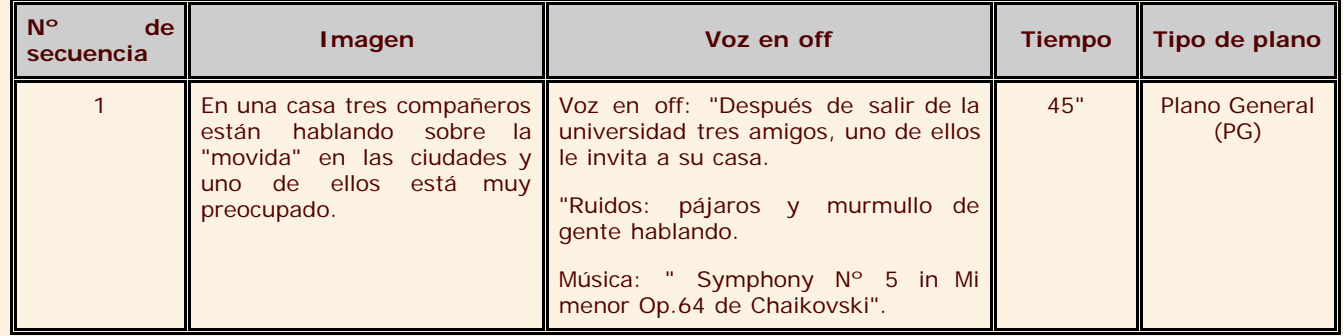

Una vez desarrollado el guión solo falta realizar el material educativo audiovisual, es decir, diseñar y elaborar las viñetas del cómic, realizar las diapositivas (fotográficas o no fotográficas) y la grabación sonora para el diaporama; o grabar las imágenes con la cámara de vídeo o copiarlas de otros vídeos o directamente de la TV para realizar el vídeo didáctico.

Junto al material audiovisual hemos de realizar siempre la guía didáctica que consta de los siguientes apartados:

- 1. IDENTIFICACIÓN DEL MATERIAL EDUCATIVO AUDIOVISUAL.
	- 1.1. Título:
	- 1.2. Autores: (Nombre completo de sus autores).
	- 1.3. Duración del recurso didáctico: (en el caso del cómic se hace una estimación del tiempo aproximado en que un destinatario tardaría en leerlo).
	- 1.4. Fecha de producción: (mes y año de la elaboración del material: noviembre 2000).

1.5. Enumeración y breve descripción de los elementos que forman el material educativo audiovisual: (Por ejemplo: cómic de X páginas, carrusel de 18 diapositivas, cintas de cassettes, guía didáctica de X páginas, páginas web que compone el website...).

### 2. DESCRIPCIÓN DEL MATERIAL EDUCATIVO AUDIOVISUAL.

2.1. Descripción de los contenidos a través de un mapa conceptual, esquemas, diagramas... (Máximo un folio).

2.2. Guión del material educativo audiovisual.

### 3. ANÁLISIS DIDÁCTICO.

- 3.1. Características generales de los destinatarios. (Máximo dos folios).
- 3.2. ¿Cuáles son sus objetivos educativos?

3.3. ¿Qué contenidos tratamos en el material educativo audiovisual (Conceptuales, procedimentales y actitudinales).

### 4. ORIENTACIONES EDUCATIVAS PARA EL USO DE ESTE MATERIAL AUDIOVISUAL.

4.1. Sugerencias de actividades educativas PREVIAS y POSTERIORES al uso del material audiovisual.

4.2. Sugerencias para la evaluación del uso de este recurso didáctico.

### 5. MATERIALES COMPLEMENTARIOS.

- 5.1. Bibliografía utilizada.
- 5.2. Bibliografía complementaria.
- 5.3. Dirección de Internet para consultar.
- 5.4. Otros materiales audiovisuales de referencia.

5.5. Materiales de elaboración propia que puedan ser utilizados para desarrollar las actividades educativas propuestas (cuestionarios, protocolos de entrevistas, fichas de ejercicios, breves textos para lectura, dirección de Internet para consultar...).

A principios del mes de noviembre comenzamos el estudio de la imagen a través de la elaboración de un cómic (un 10% de la evaluación final de la asignatura). Inicialmente se estudiaron los aspectos más interesantes de este recurso didáctico (líneas, formas, dimensiones, plano, angulación, movimiento, diálogos, onomatopeyas...) y posteriormente los estudiantes elaboraron un cómic y lo analizaron desde sus dos planos de interpretación: lo que una imagen *\**, el plano representativo y lo que una imagen *expresa*, el plano expresivo (Rodríguez, 1988).

A finales de este mes iniciamos la lectura de la imagen, según diferentes sistemas: las estrategias según Taddei, Aparici y Matilla para la lectura de imágenes. Una vez explicitado, iniciamos el taller de imagen (un 30% de la evaluación de la asignatura) que consistía, previo consenso del alumnado, en la elaboración y análisis de cinco imágenes sobre diferentes temáticas (la vida, la paz, el examen, la movida y la educación) elegida por las tres especialidades y un tema de elección libre por cada grupo. La guía para la creación y análisis de las imágenes queda recogida en el cuadro 2. Las sesiones restantes las dedicamos al desarrollo de los últimos bloques temáticos.

## **GUIA PARA LA REALIZACIÓN DE ACTIVIDADES CORRESPONDIENTE AL TALLER: CREACIÓN Y ANÁLISIS DE LAS IMÁGENES.**

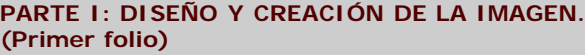

- **Título:** Consensuado por el grupo aula.
- **Autor/es:**
- **Fecha de realización:**
- **Titulación:**
- **Especialidad**
- **Curso:**

#### **PARTE II: ANÁLISIS DE NUESTRA CREACIÓN ARTÍSTICA. (Segundo folio y sucesivos)**

- **Lectura denotativa (descriptiva) de la imagen.** (Descripción detallada de los objetos, personajes, vestuarios, localización espacial, elementos morfológicos más significativos
- **Lectura connotativa (subjetiva) de la imagen.** (Análisis de los mensajes ocultos, expresión de sentimientos que evoca la imagen, referencias a valores...

**NOTA:**

- **Tamaño de la imagen:** 20cm ´ 14 cm . ( Medio folio aprox).
- **La imagen puede ser :** Fotografía en B/N, en color, cómic, dibujo, collage.
- **Cada actividad debe ser entregada** dentro de una funda con taladros formato folio A-4 (29cm ´ 21cm).

Cuadro 2. Guía para la creación y análisis de imágenes.

# **4. Desarrollo de las sesiones prácticas.**

Ante los resultados del estudio sobre el nivel de equipamiento y de formación en tecnologías de la información y la comunicación de nuestros alumnos, descrito anteriormente, decidimos utilizar las dos primeras sesiones de las prácticas con los ordenadores, para enseñarles algunas nociones básicas sobre el sistema operativo Windows (utilización de los menús de ayuda, cómo apagar el ordenador, cómo buscar, copiar, guardar archivos en diferentes unidades, las opciones del panel de control), para que en posteriores sesiones explicar el uso de aplicaciones muy sencillas de tratamiento de imágenes como el Paint de Microsoft, y a finales del mes sumergirnos con el Word de Microsoft para el tratamiento de texto: cómo elaborar un curriculum, el listado de los alumnos de una clase de un centro educativo, creación de cuentos, historietas, proyectos con imágenes y sonidos. Siempre teniendo en cuenta que se enseñaba a un nivel muy elemental. Las últimas sesiones de la asignatura, a mediados del mes de diciembre, nos dedicamos a utilizar el PowerPoint de Microsoft, una aplicación con la que podemos crear fácilmente diapositivas informatizadas, transparencias y presentaciones con el ordenador. Nos ayudamos de un Tutorial elaborado por Dionisio Díaz Muriel, asesor de Nuevas Tecnologías del Centro de Profesores y Recursos de Cáceres, su U.R.L. se encuentra en [http://platea.pntic.mec.es/~ddiaz/ppoint/ppoint01.html](http://platea.pntic.mec.es/%7Eddiaz/ppoint/ppoint01.html).

Por otra parte, esta herramienta es fácil de manejar gracias a sus numerosos asistentes especializados en cada tarea. Así como, se pueden crear sencillas aplicaciones didácticas hipermedias, ya que nos permite el uso de texto, fotografías, gráficas, sonidos, películas, organigramas, hojas de cálculo, generar botones que facilitan la navegación.

Las presentaciones diseñadas pueden ser visualizadas por pantalla, transparencias, diapositivas, o desde cualquier parte del mundo ya que pueden estar alojadas en un servidor, al poder guardarse en el lenguaje HTML (HyperText Markup Language <<Lenguaje de marcas hipertextual>>), un lenguaje informático empleado para diseñar y crear páginas Web. A modo de ejemplificación, exponemos algunas pantallas de las presentaciones en PowerPoint realizadas, por los alumnos de las diferentes especialidades de la asignatura, sobre el desarrollo de un proyecto que buscaba posibles alternativas al fenómeno de la movida.

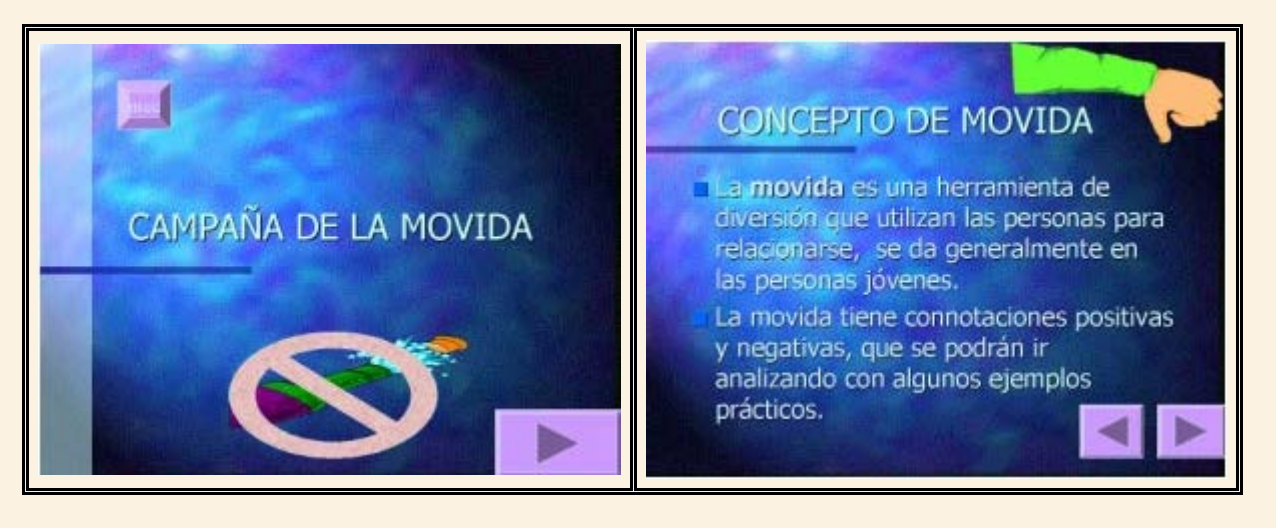

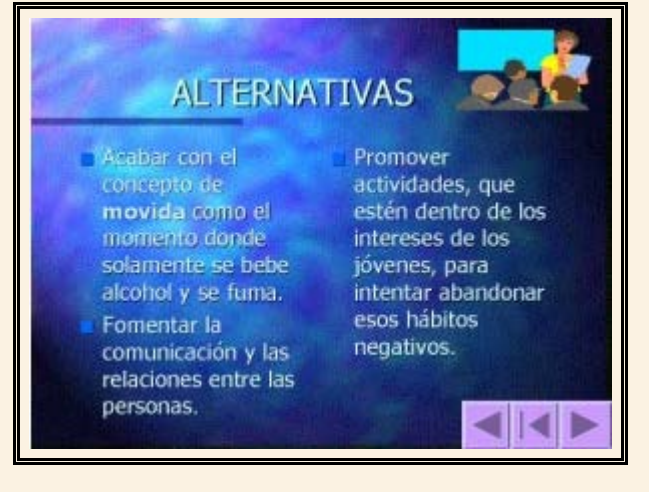

Presentación en PowerPoint realizada por uno de los grupos de Educación Infantil.

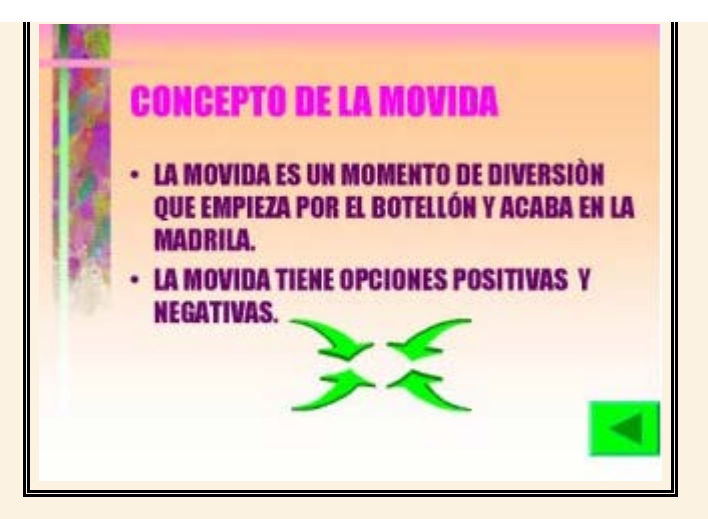

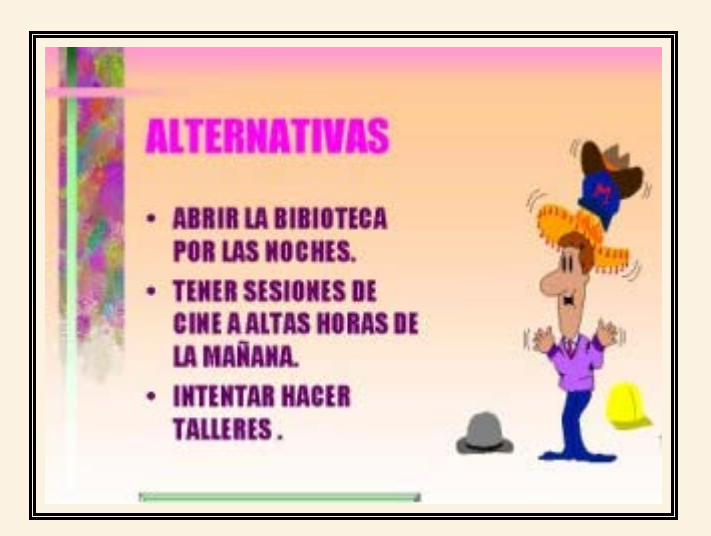

Presentación en PowerPoint realizada por uno de los grupos de Educación Primaria.

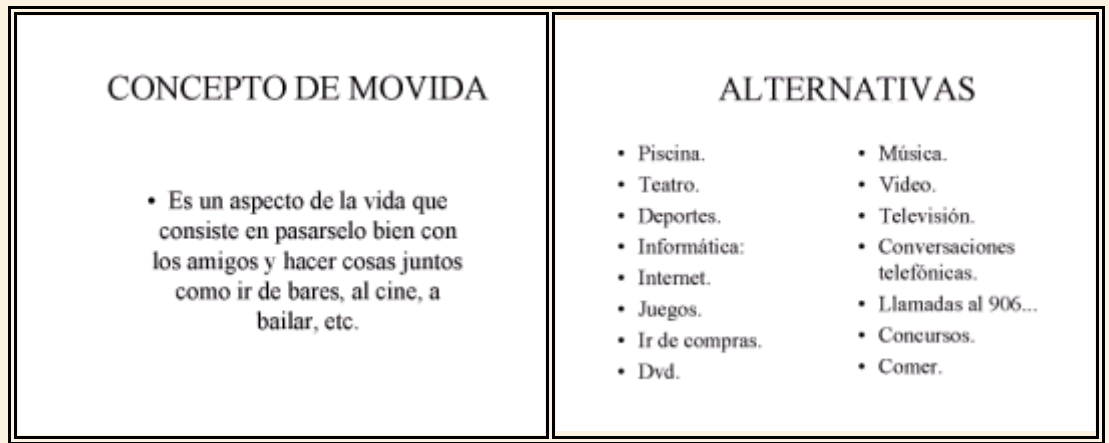

Presentación en PowerPoint realizada por uno de los grupos de Educación Física.

## **5. Algunas conclusiones provisionales.**

En nuestro trabajo cotidiano en la formación del profesorado, intentamos iniciar al alumnado en el uso crítico y reflexivo de las nuevas tecnologías de la información y comunicación aplicadas al ámbito educativo. En este sentido (Cabero, 2000), nos recuerda, que cada vez la presencia de las nuevas tecnologías de la información y comunicación en los contextos de formación está adquiriendo mayor significación, de manera que, en lugar de los tradicionales proyectores de diapositivas, retroproyectores o videos, el profesorado se encuentra con otros instrumentos: multimedias, hipertextos, redes de comunicación, etc., que le están abriendo nuevas posibilidades para la intervención didáctica.

Desde esta visión es de vital importancia la lectura comprensiva y crítica de la imagen (sus elementos morfológicos como el punto, la línea, el plano, la luz, el color, la forma, la textura... sus elementos temporales o dinámicos como el ritmo, la tensión... o sus elementos escalares como el tamaño, la escala, la proporción, el formato...), como condición necesaria para el diseño y producción de otros instrumentos más novedosos.

En la tarea de formadores de profesores, nos corresponde una complicada tarea para ayudar y alfabetizar a los futuros maestros en su adaptación a los lenguajes y recursos que las nuevas tecnologías les ofrecen. Así como, diseñar, elaborar, analizar, interpretar y juzgar críticamente sus efectos en los contextos educativos. En este sentido, deberemos formar a los futuros profesores, que ayudarán a construir la escuela del siglo XXI, en el esfuerzo de imaginar otras alfabetizaciones, de repensar los modos y los contenidos de esa escuela y también los de la misma formación (Gewerc y Pernas, 1998).

Consideramos que los profesionales de la educación tienen el derecho y el deber de investigar sobre los enigmas de nuestra naturaleza y de la tecnología de nuestro contexto histórico actual, para orientar en la formación de sus alumnos y que sean capaces de relacionarse, interactuar, reflexionar críticamente con los nuevos medios. En este sentido, las nuevas tecnologías utilizadas racionalmente darán pie a una formación humana más flexible, coherente y autónoma (Loscertales, 2000).

### **Referencias bibliográficas.**

CABERO, J. (Coord.); CEBRIÁN, M.; DUARTE, A.; MARTÍNEZ, F. y SALINAS, J. (1999). **Tecnología educativa.** Madrid: Síntesis.

CABERO, J. (2000). Las nuevas tecnologías de la información y comunicación aportaciones a la enseñanza". En **Nuevas tecnologías aplicadas a la educación**. CABERO, J. (2000) (editor). Madrid: Síntesis.

GERWERC, A. y PERNAS, E. (1998). La imagen y la formación inicial del profesorado: hacia una nueva alfabetización. En **Creación de materiales para la Innovación Educativa con Nuevas Tecnologías**. Edutec`97. CEBRIÁN, M. (1998) (Coord.). Málaga: I.C.E. [http://www.ieev.uma.es/edutec97/edu97\\_c3/2-3-19.htm](http://www.ieev.uma.es/edutec97/edu97_c3/2-3-19.htm)

GONZÁLEZ, A.P. (2000). Nuevas tecnologías y formación continua. Algunos elementos para la reflexión. En **Las Nuevas Tecnologías para la mejora educativa**. CABERO, J. (2000) (Coord.). Sevilla: Kronos. <http://tecnologiaedu.us.es/edutec/2libroedutec99/libro/total1.htm>

LOSCERTALES, F. (2000). El rol del profesor ante el impacto de las nuevas tecnologías. En **Las Nuevas Tecnologías para la mejora educativa**. CABERO, J. (2000) (Coord.). Sevilla: Kronos. <http://tecnologiaedu.us.es/edutec/2libroedutec99/libro/total3.htm>

RODRIGUEZ DIEGUEZ, J.L. (1988). **El Cómic y su utilización didáctica.** Los Tebeos en la Enseñanza. Barcelona: Gustavo Gili.

VALVERDE, J. y LÓPEZ MENESES, E. (2000). La formación del profesorado en el ámbito de la informática y la telemática: fines, capacidades y modelos de intervención. En **I Congreso Internacional: Retos de la alfabetización tecnológica en un mundo de red.** Cáceres: Univ. de Extremadura. En prensa. <http://www.juntaex.es/consejerias/ect/congreso/>